2.セルラ・オートマトン(Cellular Automata )

オートマトン(automata): 自動人形 <sup>→</sup> 自動機械,順序機械 [John von Neuman ]

自己複製オートマトン: 局所近傍則を備えた自己増殖プロ グラム,離散系

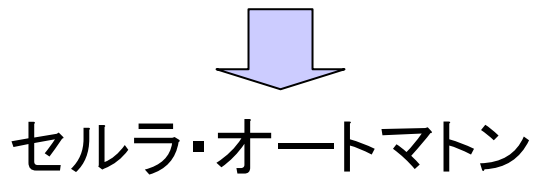

2.1 セルラ・オートマトン(CA)の一般事項

(1)セルラ・オートマトンの定義

解析空間をセルと称する離散的領域に分割し,セル同士の簡 単な規則を与えることで各セルの状態量を時間を追って決定す ることにより動的なパターンを再現する手法.

創発の概念(全体的な構造形態が局所的活動から生まれる)

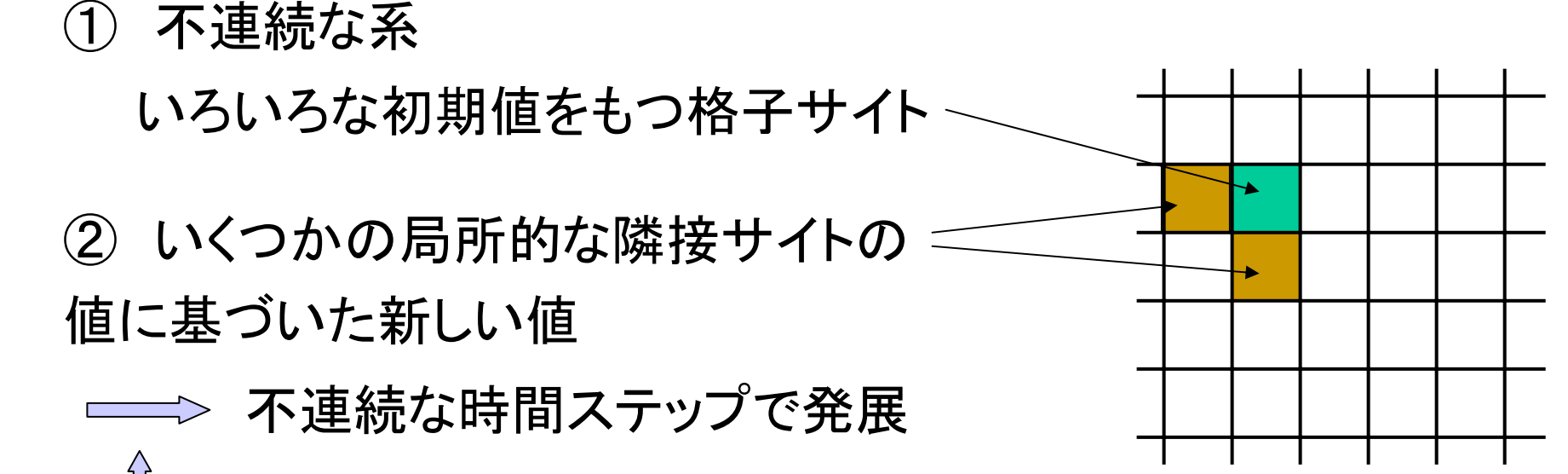

有限な数の過去の時間ステップを仮定

(2)CA格子

[1次元]

セルラ・オートマトン=線形リスト Table[expr, {i, 1, s}] 数値,シンボルまたは両方を評価

[2次元]

長方形格子,三角格子,六方格子

<sup>n</sup>×mの長方形格子

Table[expr, {i, 1, n}, {j, 1, m}]

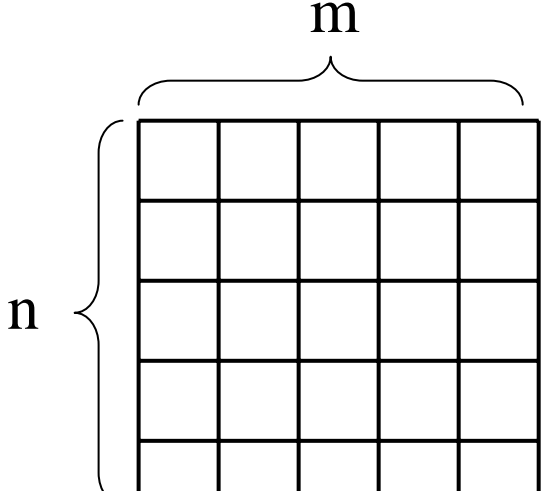

各種2次元セルラ・オートマトン ライフゲーム,格子ガスオートマトン, ペトリネット,Lシステム,マルチエージェントシステム

(ペトリネット)

- ・離散現象に対するモデル化の一手法,グラフィックモデル
- 並列的,非同期的な振舞をするシステムのモデル化
- 回路,コンピュータOSの設計

前提条件: 入力プレース 事象の生起: トランジション 結果: 出力プレース

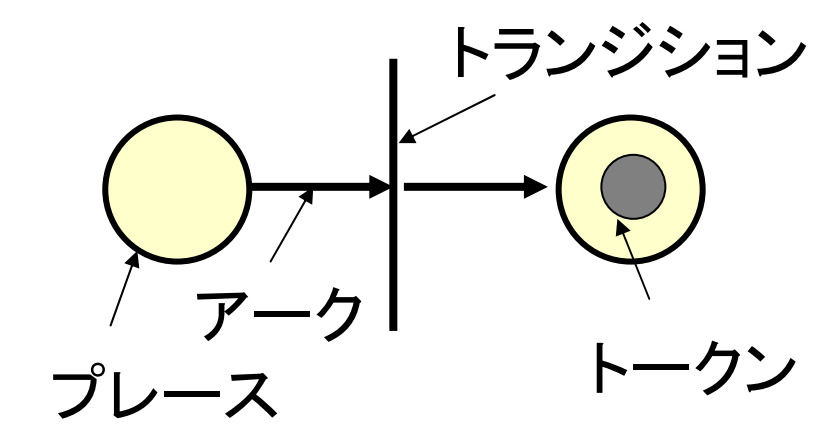

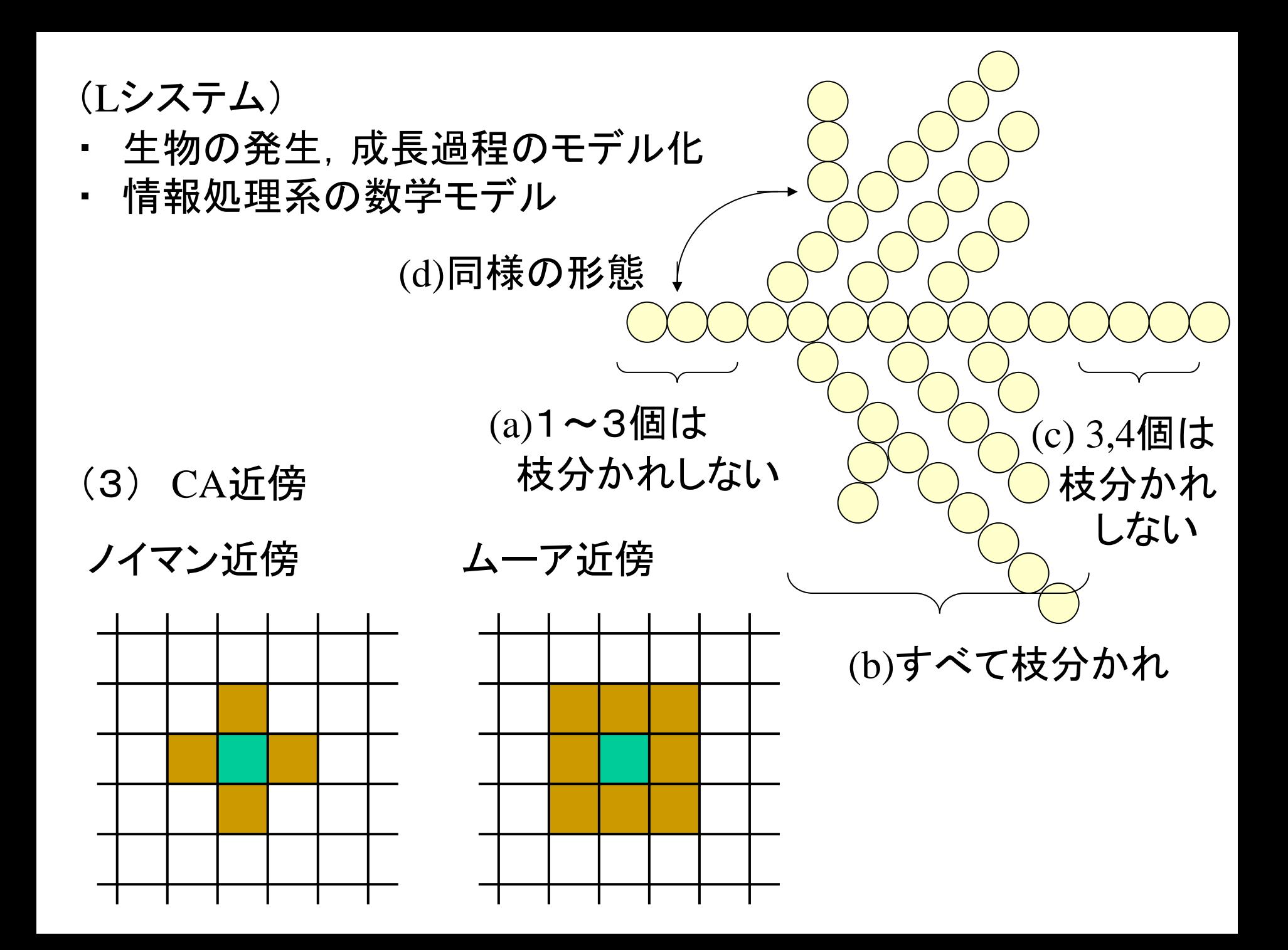

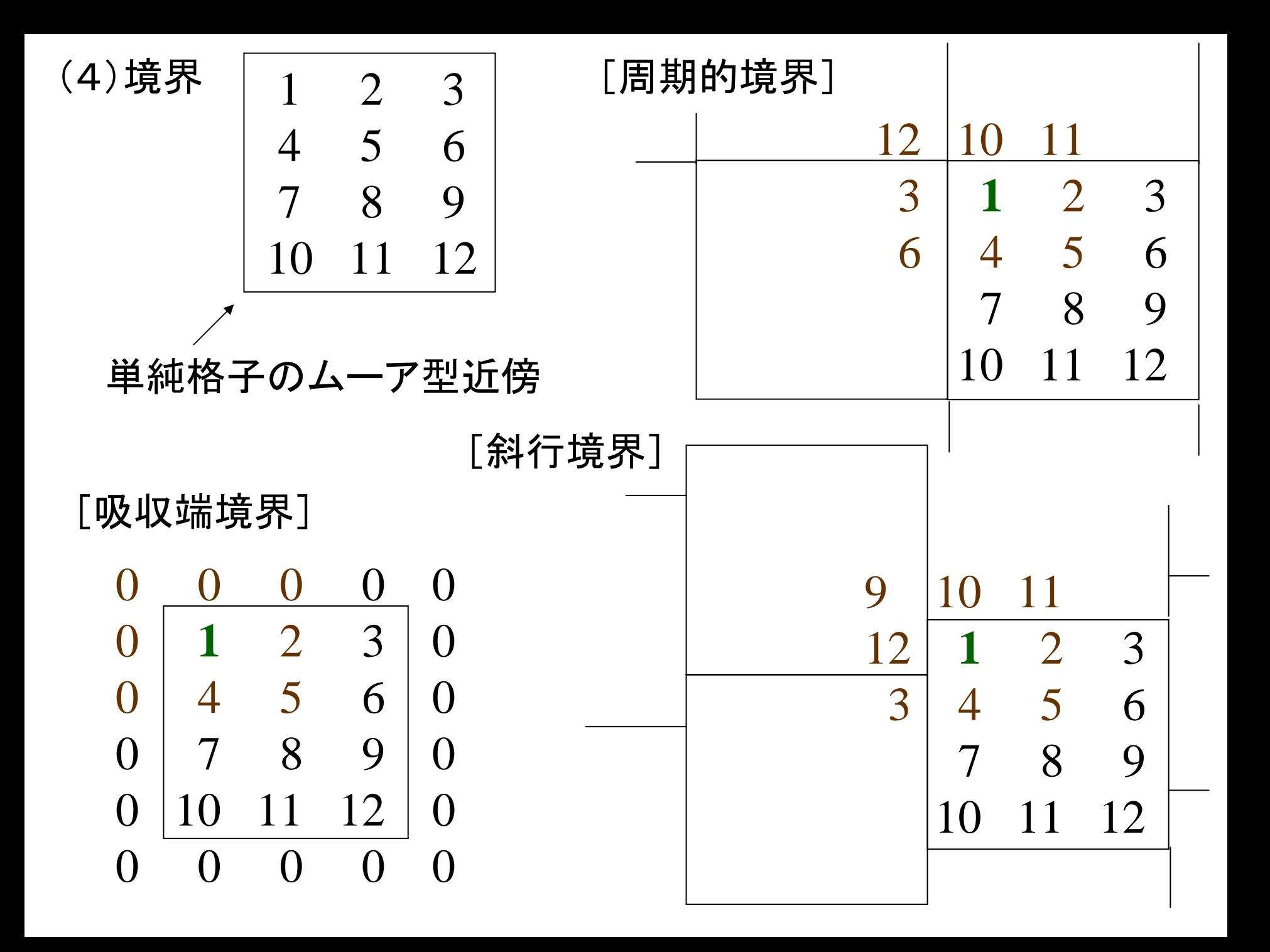

## 2.2 ライフ・ゲーム

John Horton Conway (Cambridge University)

- ・人工生命体システムの先駆け
- ・コンピュータ上での"知的エージェント"
- ・世界最初の並列計算機"結合されたマシン"のプログラム
- ・セルラオートマトンの遷移規則 <sup>⇒</sup> 遺伝子にコーディング
- 大規模なセルラオートマトン <sup>⇒</sup> 神経回路網
- 人間の脳=数億個の素子からなる回路網 <sup>⇒</sup> 自律的に構成

(ルール)

- ・周期境界条件,2次元正方格子
- ムーア近傍(周囲の8個のセル)の状態で次の時刻のその セルの状態を決定
- ・ 周囲に仲間がいない場合も,多すぎる場合も死滅し,ちょう ど適当な仲間がいるのが健全

(1)1が2個なら変化なし  $1$  (0),  $0$  (0)  $\left(\begin{array}{c} \end{array}\right)$  $\bigcirc \circ \Rightarrow \bigcirc$  $\bigcirc \Rightarrow$  0  $\bigcirc$ O $\Rightarrow$ O  $($  )  $($  ) (2)1が3個なら1

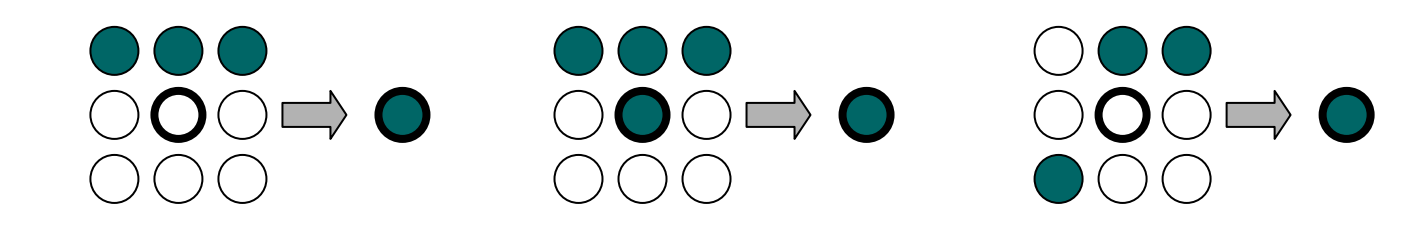

## (3) (1)(2)以外は0

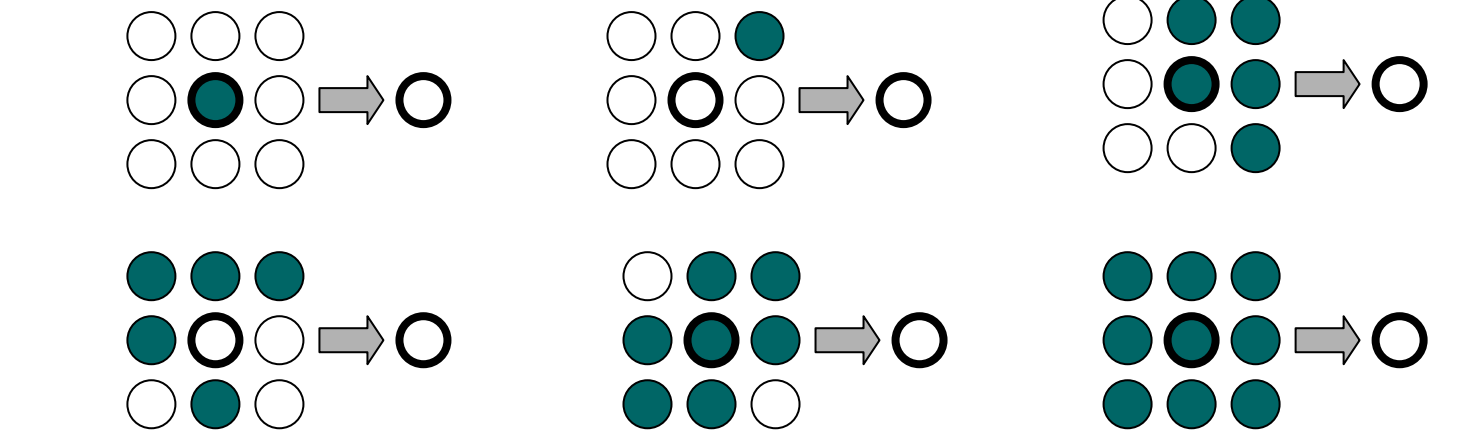

[各種パターン]

(安定型)  $\phi(\alpha)$  ( ) ( )  $($ )  $\bigcirc$   $\bigcirc$   $\bigcirc$  $\bigcirc$   $\bigcirc$   $\bigcirc$  $\bigcap\bigcap\bigcap\bigcap$ 

 $\bigcap\bigcap\bigcap\bigcap\bigcap\bigcap$  $()()()()$  $\bigcap \bigcap \bigcap \bigcap \bigcap$  $\bigcap_{i=1}^n\bigcap_{i=1}^n$  $\bigcap\bigcap\bigcap\bigcap\bigcap$ 

 $\bigcap\bigcap\bigcap\bigcap\bigcap\bigcap$  $\bigcirc$   $\bigcirc$   $\bigcirc$   $\bigcirc$  $( )$  $\bigcirc$   $\bigcirc$   $\bigcirc$   $\bigcirc$  $\bigcirc$   $\bigcirc$   $\bigcirc$   $\bigcirc$  $\bigcap\bigcap\bigcap\bigcap\bigcap$   $OOOOO$  $()()()()()$  $\bigcap_{i=1}^n\bigcap_{i=1}^n$  $\bigcirc \bigcirc \bullet \bullet \bigcirc$  $\bigcap\bigcap\bigcap\bigcap\bigcap$ 

 $( ) ( ) ( ) ( ) ( ) ( )$  $( ) \bigodot ( ) ( ) ( )$  $\bigcap ( ) ( ) ( ) ( )$  $\bigcap(\bigcap(\bigcap(\bigcap$  $\left(\begin{array}{c} \end{array}\right)$  $\bigcap\bigcap\bigcap\bigcap\bigcap$  $\bigcap\bigcap\bigcap\bigcap\bigcap\bigcap\bigcap\bigcap$ 

 $( ) ( ) ( ) ( ) ( ) ( )$  $( ) \bigodot ( ) ( )$  $\bigcap ( ) ( ) \bigcap ( )$  $(\ )$  $\bigcap ( ) \bigcap ( ) \bigcap$  $($ )  $($ )  $()$   $()$   $()()()$  $($ ) 000000

 $\bigcap \bigcap \bigcap \bigcap \bigcap$  $( ) \bigodot ( ) ( )$  $\bigcap \bigcap \bigcap \bigcap \bigcap$  $\bigcirc$   $\bigcirc$   $\bigcirc$   $\bigcirc$  $\bigcap \bigcap \bigcap \bigcap \bigcap$  $\bigcap\bigcap\bigcap\bigcap\bigcap\bigcap\bigcap\bigcap$ 

 $\bigcap\bigcap\bigcap\bigcap\bigcap$  $($  $\bigcirc$   $\bigcirc$   $\bigcirc$   $\bigcirc$  $($ )  $\bigcap\bigcap\bigcap\bigcap\bigcap\bigcap\bigcap\bigcap$  $\bigcap_{i=1}^n \bigcap_{i=1}^n \bigcap_{i=1}^n$  $($  $($ )  $\bigcirc$   $\bigcirc$   $\bigcirc$   $\bigcirc$  $( )$  $\bigcap\bigcap\bigcap\bigcap\bigcap\bigcap$ 

(振動型) プリンカ

 $\bigcap\bigcap\bigcap\bigcap$  $( )()$  $\begin{pmatrix} 1 \\ 1 \end{pmatrix}$  ( ) ( ) (  $\left( \begin{array}{c} \end{array} \right)$  $( ) ( ) ( ) ( )$  $( )$  $( ) ( )$  $($  $( ) ( ) ( ) ( ) ( )$ DOOC  $( ) ( ) ( ) ( ) ( )$  $( )$  (  $\bigcirc$  ( ) ( )  $($  $\bigcap\bigcap\bigcap\bigcap$  $\bigcap_{i=1}^n (a_i) \bigcap_{i=1}^n (a_i)$  $( )()()$  $\bigcap \bigcap \bigcap \bigcap$  $( ) ( ) ( ) ( )$  $( ) ( ) ( )$ 

(移動型)グライダ

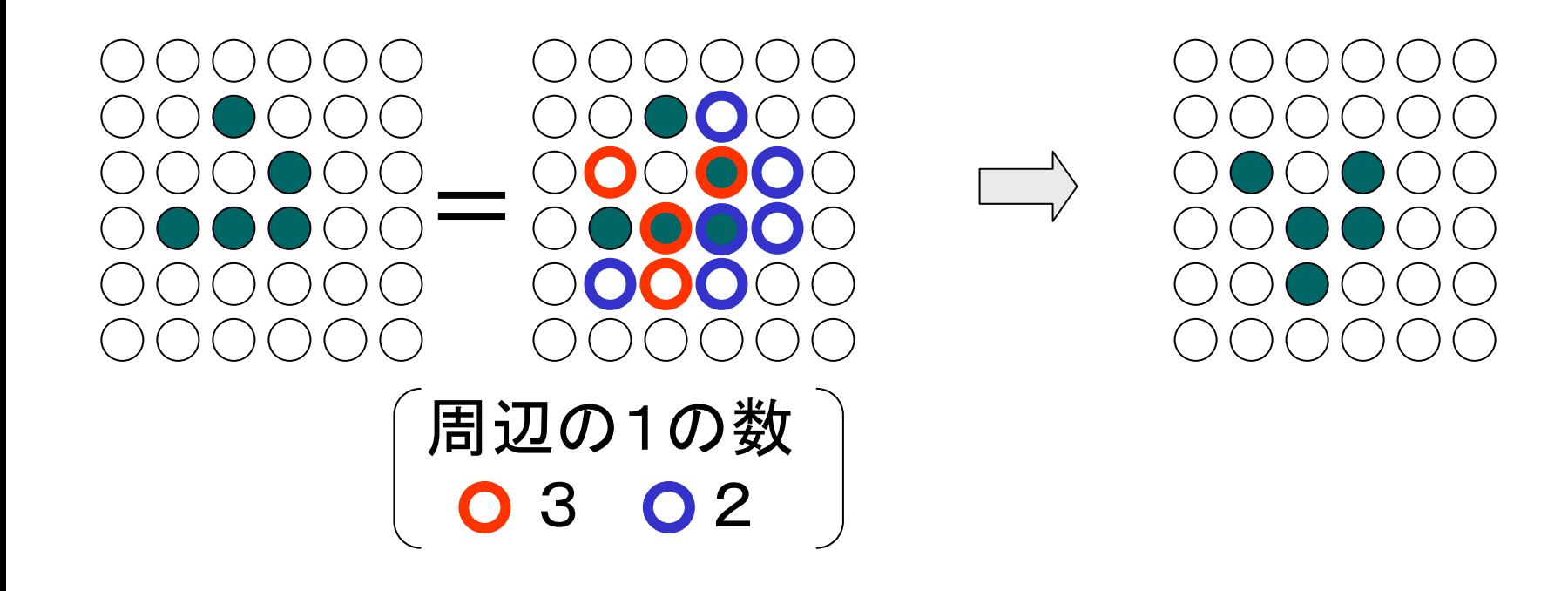

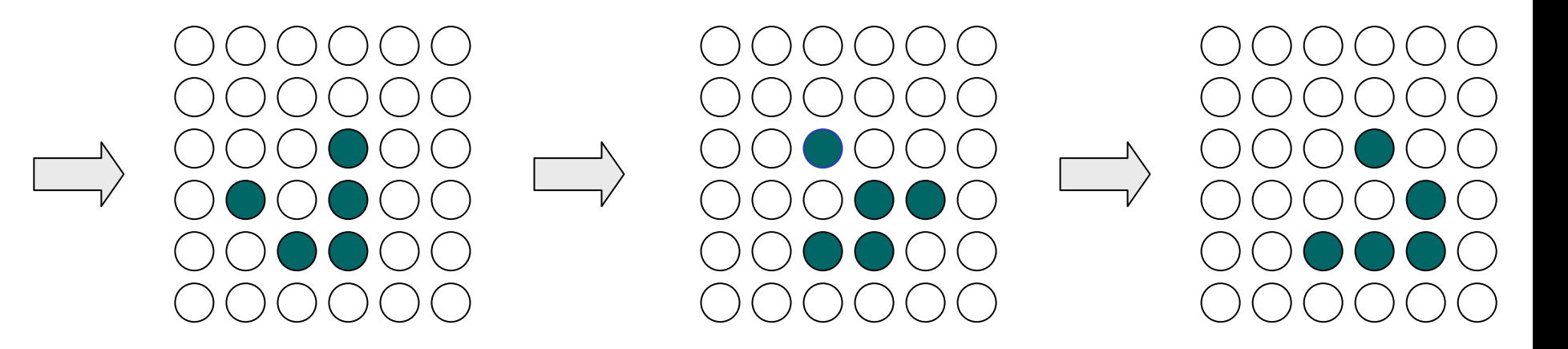

アルゴリズム(mathematica)

(1)初期配置

initconfig = Table[Random[Integer],  $\{s\}$ ,  $\{s\}$ ]

(2)要素が生きている最近接サイトの数を格子マトリクスに割当 てる

 $In[1] := livingNghbrs[mat_]:= Apply[Plus,$ Map[RotateRight[mat, #]&,  $\{ \{-1, -1\}, \{-1, 0\}, \{-1, 1\}, \{0, -1\}, \}$  $\{0, 1\}, \{1, -1\}, \{1, 0\}, \{1, 1\}\}\$ 

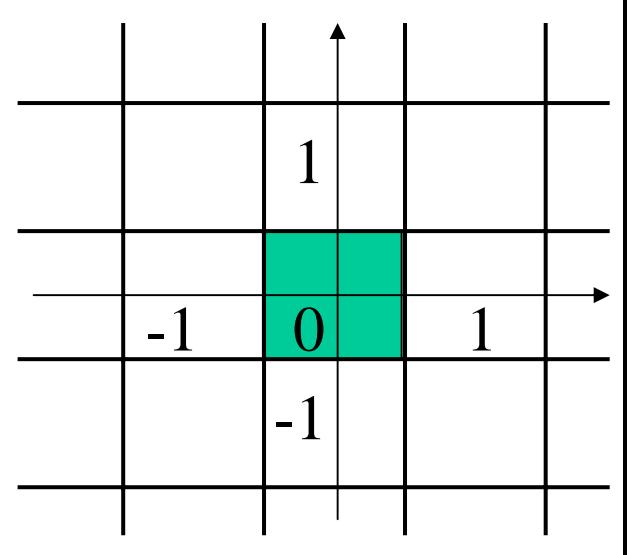

(example)

 $In(2) := (board = Table[Random[Integer], \{4\}, \{4\}])$  //MatrixForm の出力が

Out[2]//MatrixForm =  $0 \t1 \t1 \t1$ 0 1 0 10 0 0 0 1 0 1 0

の場合に,出力 Out[3]//MatrixForm および Out[4]//MatrixForm を求めよ.

ただし,各関数を以下とする. In[3] := (livingNghbrs[board]) //MatrixForm

 $In[4] := bc = Join[{Last[H]}, #, {First[H]}]{\&;}$ Partition[bc[Map[bc, board]], {3, 3}, {1, 1}]//MatrixForm  $board = 0 \quad 1 \quad 1 \quad 1$ 0 1 0 10 0 0 0 1 0 1 0

livingNghbrs[mat\_] := Apply[Plus, Map[RotateRight[mat, #]&,  $\{ \{-1, -1\}, \{-1, 0\}, \{-1, 1\}, \{0, -1\}, \{0, 1\}, \{1, -1\}, \{1, 0\}, \{1, 1\} \}$ ]

 $In[3] := (IivingNghbrs[board]) / /MatrixForm$ 

Out[3]//MatrixForm =  $5 \t 4 \t 5 \t 4$ 

4 2 5 2 3 3 3 32 4 3 4

 $In[4] := bc = Join[{Last[#]}, #, {First[#]}]{\&;};$ Partition[bc[Map[bc, board]],{3, 3}, {1, 1}]//MatrixForm

Out[4]//MatrixForm =  $0 \ 1 \ 0 \ 1 \ 0 \ 1 \ 0 \ 1 \ 0 \ 1$ 1 0 1 0 1 1 1 1 1 1 1 0 1 0 1 0 1 0 1 0 1 0 1 0 1 0 1 0 1 1 1 1 1 1 1 01 0 1 0 1 0 1 0 1 0 1 0 0 0 0 0 0 0 0 0 0 0 0 0 1 0 1 0 1 0 1 0 1 0 1 00 0 0 0 0 0 0 0 0 0 0 0 0 1 0 1 0 1 0 1 0 1 0 10 0 0 0 0 0 0 0 0 0 0 0 $0\,0\,0$ 0 1 0 1 0 1 0 1 0 1 0 11 0 1 0 1 1 1 1 1 1 1 0

(3)生死のルール

 $update[1, 2] := 1$ update $[\_, 3] := 1$ update $[\_,\_]:=0$ 

exampleの正方格子に対して,次の関数の出力 Out[5]//MatrixForm, Out[6]//MatrixForm を求めよ.

(関数)  $In[5] := Attributes[g] = Listable;$ g[board, livingNghbrs[board]] //MatrixForm

```
In[6] := update[1, 2] := 1update[\_, 3] := 1update[\_,\ ] := 0Attributes[update] =Listable;
      update[board, livingNghbrs[board]] //MatrixForm
```
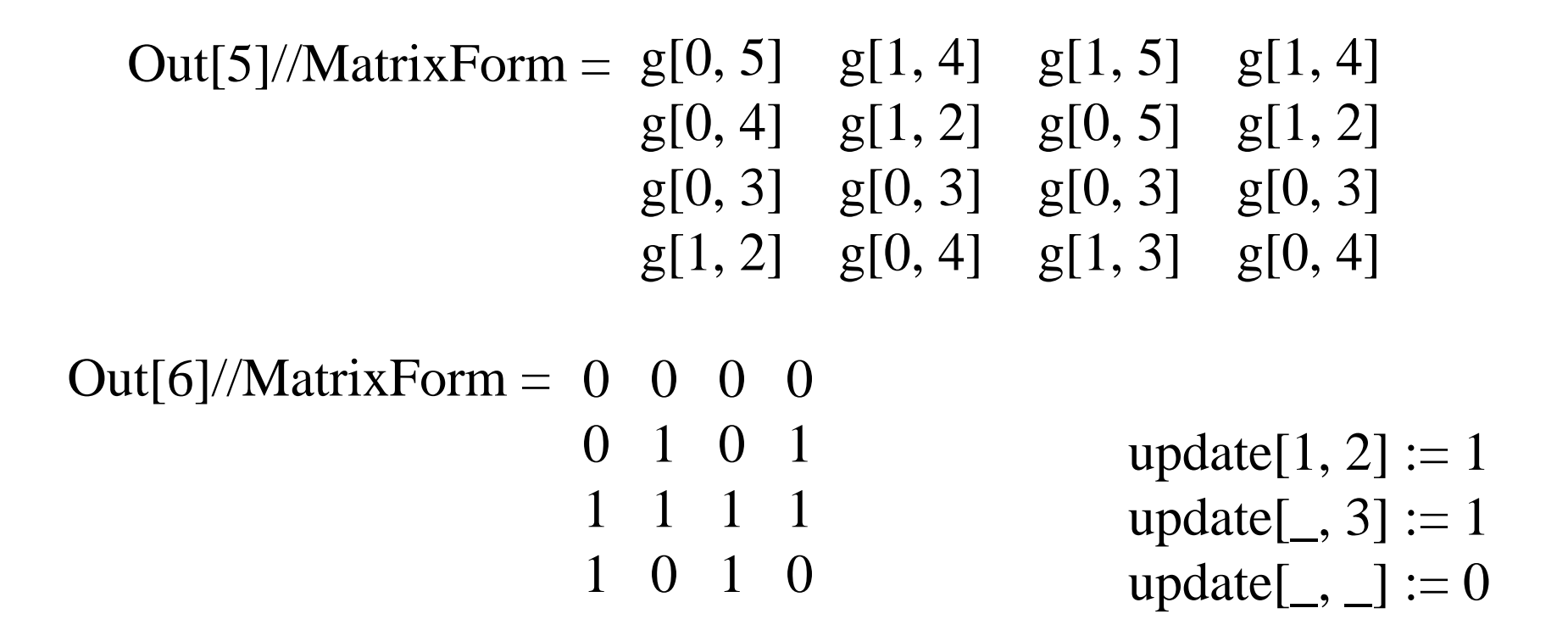

## (4) 格子に変化がなくなるか, t 回のステップまで更新される

evolution = FixedPointList[update[#, livingNghbrs[#]]&, initconfig, t]

ライフ・ゲームのプログラム

```
In[1] := \text{LifeGame}[s_-, t_-] :=Module[{initconfig, livingNghbrs, update},
            initconfig = Table[Random[Integer], \{s\}, \{s\}];
            livingNghbrs[mat_] := 
              Apply[Plus, Map[RotateRight[mat, #]&,
                               \{(-1, -1), (-1, 0), (-1, 1), (0, -1)\},\{0, 1}, {1, -1}, {1, 0}, {1, 1}}]];
              update[1, 2] := 1;update[, 3] := 1;
              update[\_,\ ] := 0;Attributes[update] =Listable;
              FixedPointList[update[#, livingNghbrs[#]]&,
                             initconfig, t]
             ]
```
(グラフィック表示)

 $In[3] := Show life[list]$ ,  $opts$  \_ \_ \_ \_ \_ \_ Rule] := Map[(Show[Graphics[RasterArray[ Reverse[list[[#]]/.  $\{1 > RGBColor[1, 0, 0],$  $0 \rightarrow \text{RGBColor}[0, 0, 0]$ ]], AspectRatio ->Automatic, opts]])&, Range[Length[list]]]

アニメーション・セル

50×50格子

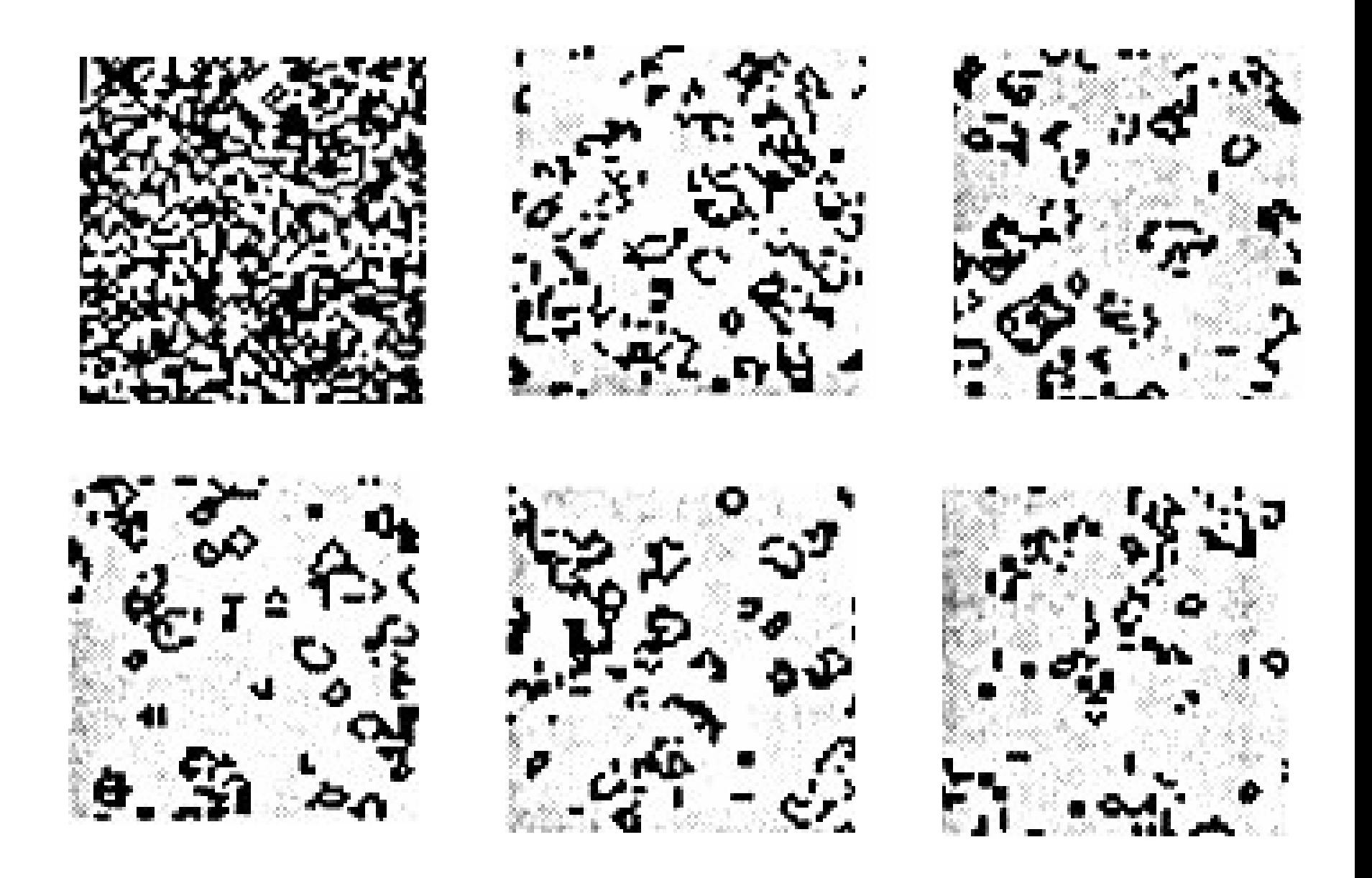

 $($ 生命体, life-forms) グライダ(glider) glider[x\_, y\_] :={{x, y}, {x+1, y}, {x+2, y},  $\{x+2, y+1\}, \{x+1, y+2\}\}\$ 蜂の巣(beehive) beehive[x\_, y\_] :={ $\{x, y\}$ ,  $\{x, y+1\}$ ,  $\{x, y+2\}$ ,  $\{x, y+3\}$ ,  $\{x, y+4\}, \{x, y+5\}, \{x, y+5\}\}\$ 

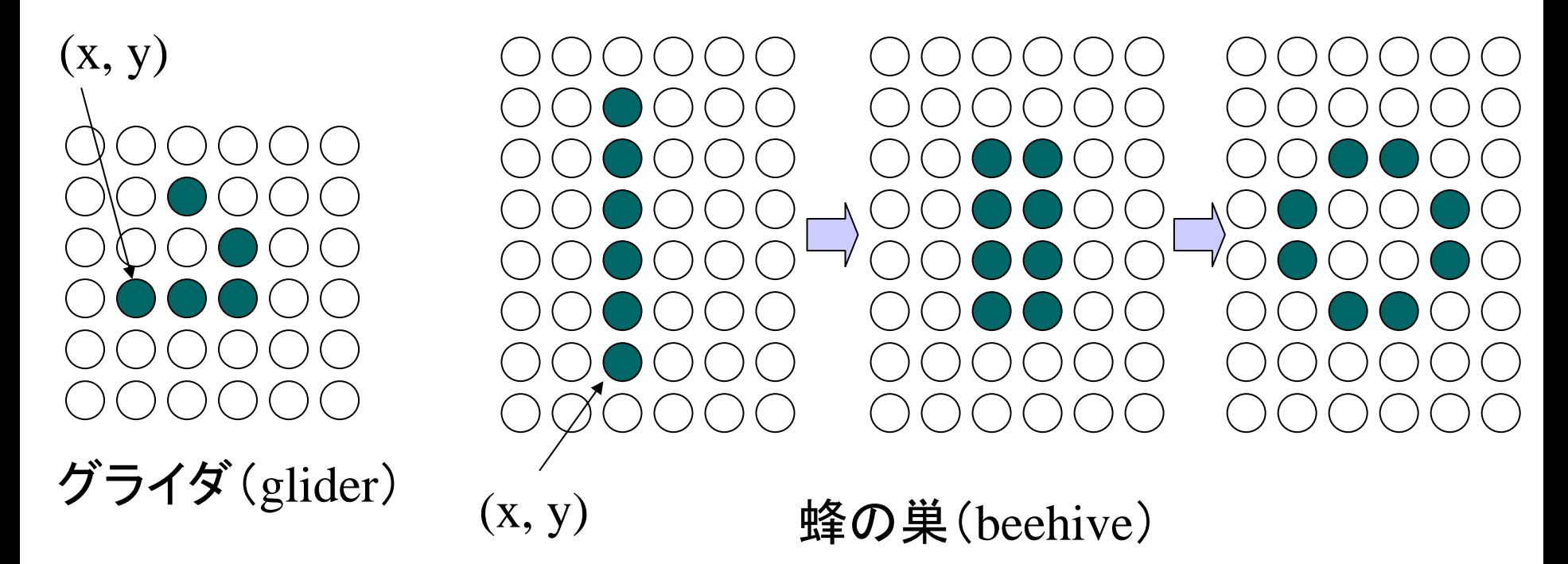

(拡散)

空間中を分子が広がる様子, 物質中の熱伝導のモデル

 $r = 0 - 255$ <sup>r</sup>は濃度,温度を表す.

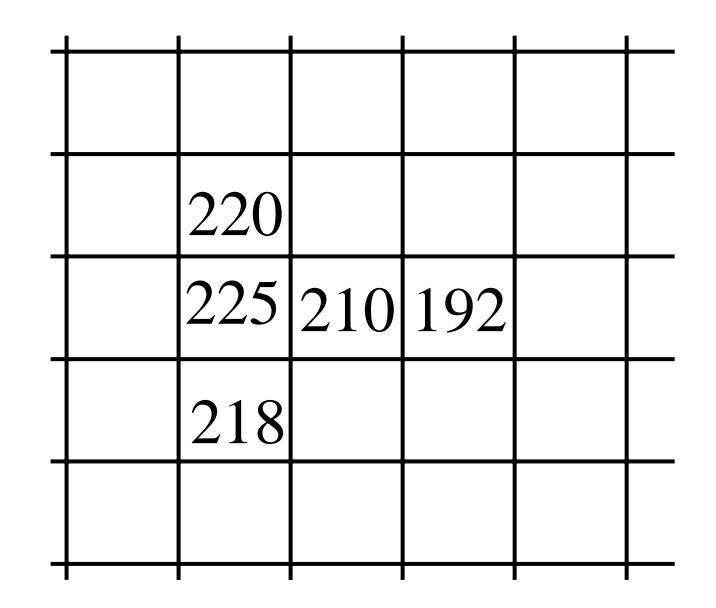

Melt $[r_, s_, t_+] := \text{Module}[\{\text{init}, \text{ngbrsAve}\},\$ init = Table[Random[Integer,  $\{0, r\}$ ],  $\{s\}$ ,  $\{s\}$ ]; ngbrsAve[mat\_] := Floor[Apply[Plus, Map[RotateRight[mat, #]&,  $\{{-1, -1}, {-1}, {-1, 0}, {-1, 1}, {0, -1},$ {0, 1}, {1, -1}, {1, 0}, {1, 1}}]]/8]; NestList[ngbrsAve, init, t]]

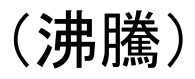

液体から気体への変態をモデル化

 更新されるサイトの値  $\geq r \Rightarrow 0$  $\langle r \rangle \Rightarrow$  $x \geq r$  $x < r \Rightarrow x$ 

```
x = 8つの最近接サイトの平均足す1
```
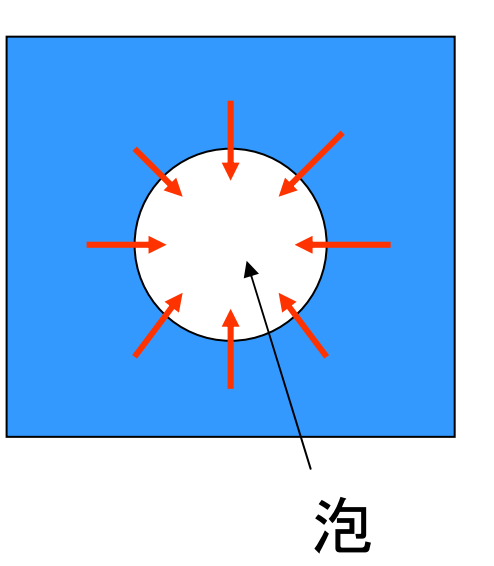

 $Rug[r_, s_, t_.] := Module[\{init, ngbrsAve\},\$  $init = Table[Random[Integer, {0, r-1}], {s}, {s}];$ ngbrsAve[mat\_] := Floor[Apply[Plus, Map[RotateRight[mat, #]&,  $\{{-1, -1}, {-1}, {-1, 0}, {-1, 1}, {0, -1},$ {0, 1}, {1, -1}, {1, 0}, {1, 1}}]]/8];  $NestList[ngbrsAve[#]+1], r[\&, init, t]]$ 

(風化)

- 凹凸端の"平滑化"をモデル化
- ・ サイトの値=0または1 更新値=近傍9個の内の多い値 ただし.5個では  $\rightarrow$  0  $4$ 個では → 1

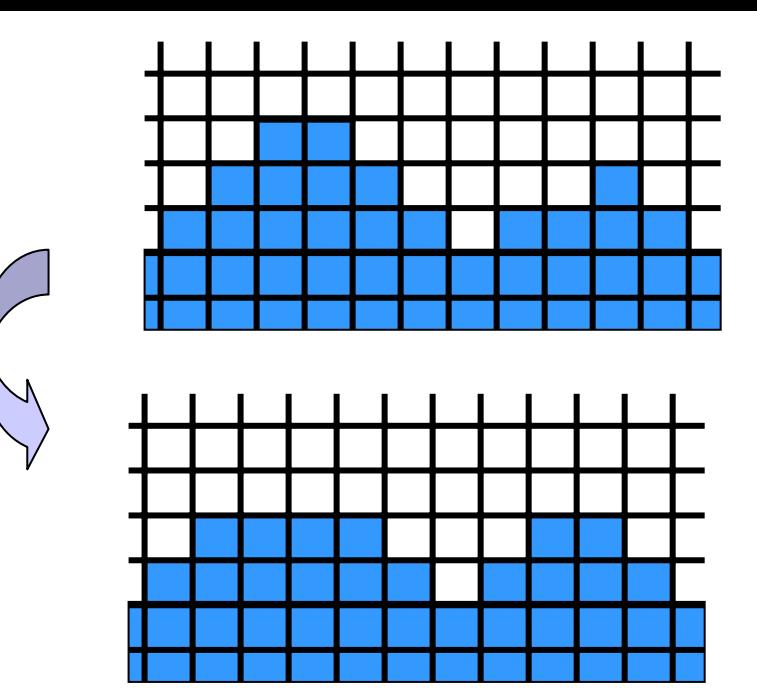

In $[1]$ := Print $[$ " The CA Vote Rule Table"]; TableForm[{Range[0, 9],  $\{0, 0, 0, 0, 1, 0, 1, 1, 1, 1\},\}$ TableHeadings -> {{"Some over neighborhood", "New cell value"}, None}]

CA Vote Rule TableSum over neighborhood 0 1 2 3 4 5 6 7 8 9 New cell value 0 0 0 0 1 0 1 1 1 1

プログラム

```
VoteNearCallsToLosers[s_, t_] := 
Module[{rule, init, ngbrhdTotal},
 init = Table[Random[Integer], \{s\}, \{s\}];
 ngbrhdTotal[mat_] := Apply[Plus, Map[RotateRight[mat, #]&,
                    \{(-1, -1), (-1, 0), (-1, 1), (0, -1), (0, 1)\},\{0, 0}, {1, -1}, {1, 0}, {1, 1}}]];
 rule[5] := 0;
 rule[x_] := Floor[x/4];
 Attributes[rule] = Listable;NestList[rule[ngbrhdTotal[#]]&, init, t]]
```